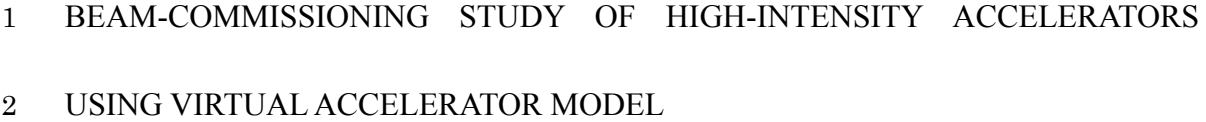

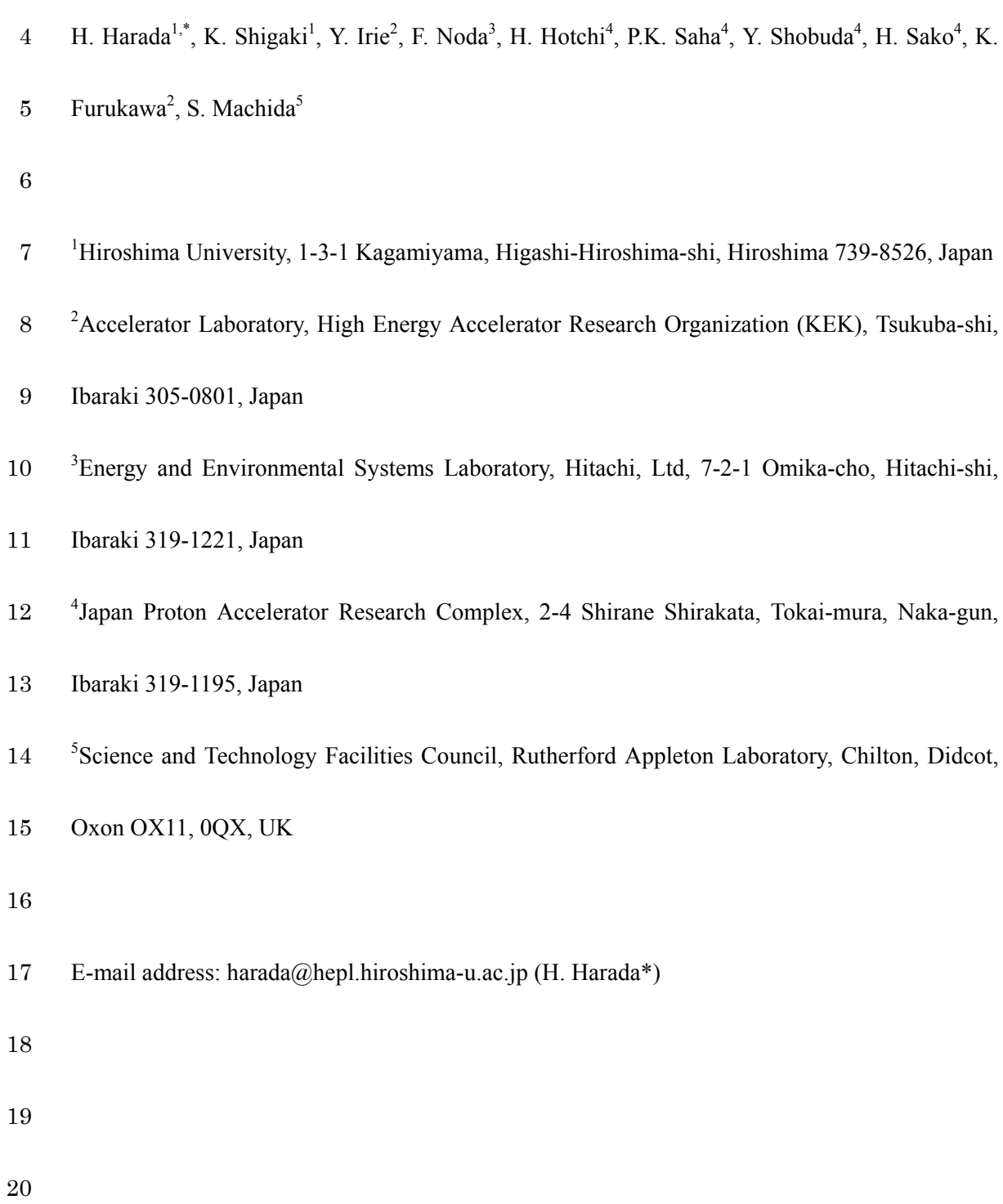

## *Abstract*

In order to control large-scale accelerators efficiently, a control system with a virtual accelerator model was constructed. The virtual accelerator (VA) is an on-line beam simulator provided with a beam monitor scheme. The VA is based upon the Experimental Physics and Industrial Control System (EPICS) and is configured under the EPICS input/output controller (IOC) in parallel with a real accelerator (RA). Thus, the machine operator can access the parameters of the RA through the channel access client and then feed them to the VA, and vice versa. Such a control scheme facilitates developments of the commissioning tools, feasibility study of the proposed accelerator parameters and examination of the measured accelerator data. This paper describes the beam commissioning results and activities by using the VA at the J-PARC 3-GeV rapid-cycling synchrotron (RCS).

*Keywords:* Virtual Accelerator (VA); Experimental Physics and Industrial Control System (EPICS); Beam Commissioning Tool; High-intensity Accelerator

1. Introduction

Large-scale and high-intensity accelerators typically comprise more than hundreds of devices, and control systems are required to manage all the devices in a unified manner. Such a control system has been constructed by software toolkits and applications based on the Experimental Physics and Industrial Control System (EPICS)[1] and it has given operators easier construction of commissioning tools because operators can identify and control all devices by the record name in the input/output controller (IOC) regardless of the device types. The beam-commissioning tools are constructed for each commissioning stage such as the injection-and extraction-line tuning, a closed-orbit distortion correction, optics correction, and so on. Those tools utilize the functions of the virtual accelerator (VA) [2-4], where the VA is defined as an on-line accelerator model with beam diagnostic devices and is configured under the EPICS IOC for the VA in parallel with the real accelerator (RA). The VA calculates beam characteristics using the RA parameters received from the EPICS IOC as well as any machine parameter set the operator wants to investigate. Parameter sets that the model used can also be available for a RA operation through the EPICS IOC. Each commissioning tool is responsible for the specified VA parameters, such as an optics correction tools for dipole and quadrupole magnet fields with higher-order components, an injection-line tuning tool for injection bump magnet fields, and so on. The VA parameters thus obtained are commonly used by all the commissioning tools. This control scheme with VA enables very efficient beam-commissioning activities. First of all, it greatly facilitates the development of beam-commissioning tools. They can always be debugged and/or tested by running the VA for a virtual commissioning. And, once completed, they are easily converted to those for the RA by changing the suffix of each record name from VA to RA, and consequently the VA greatly decreases the debugging time. Another aspect of this system is, for example, that new magnet parameters for the RA operation can be checked by the VA whether they are acceptable from view point of aperture clearance. If acceptable, the parameters are transferred quickly to the actual RA operation through the IOC. In the beam physics study with the RA, the experimental conditions can clearly be identified beforehand, and the results can also be examined by using the RA. In this paper beam-commissioning results with VA system are reported on a 3-GeV rapid-cycling synchrotron (RCS) of the Japan Proton Accelerator Research Complex (J-PARC)[5]. In the following sections, the outlines of the EPICS and the VA are in section 2, beam commissioning using the VA in section 3, discussions in section 4, and a summary in section 5. 2. EPICS Control System and the VA 2.1 EPICS Control System The EPICS is a set of open-source software tools, libraries, and applications and has been developed collaboratively and used worldwide to create control systems for scientific instruments such as particle accelerators and telescopes and large scientific experiments. Such distributed control systems typically comprise tens or even hundreds of computers. The EPICS uses client/server and publish/subscribe architectures to communicate with various computers. The IOC performs real-world I/O and local control tasks and publishes this information to clients using the channel access (CA) network protocol. An advantage of the EPICS is that the development of tools by physicists is easy because they only need to interface with IOC records for the accelerator devices. By using the channel access client (CA Client), it is possible to read/write (I/O) the set values of the current operation from/to the records in IOCs via a network independent of on the device types.

2.2 Construction of VA System

A logical accelerator called the VA enables very efficient commissioning and operation of an accelerator. The VA presented here is a beam simulator where a beam monitor scheme is added to an on-line accelerator model and is configured under the EPICS IOC in parallel with a RA. We have constructed a beam-commissioning system based on EPICS IOC including a VA at 3-GeV RCS in J-PARC.

The beam-commissioning system including the VA is shown in Fig.1. The operation interface (OPI) with a graphical user interface (GUI) and the CA client is used to plot various types of data and to control devices through the IOC. The set value of magnets and the measured beam data in the OPI are stored in the data archive and the data are recalled with the time stamp.

The VA is provided with beam diagnostic devices such as a beam position monitor (BPM) to detect the transverse beam position at every turn or the averaged closed orbit, a beam profile monitor to measure the transverse profile in the ring, a beam current monitor to detect the bunch shape, and the beam loss monitor to identify the loss points in the ring. In order to simulate the realistic beam signal with the machine and beam noise, the VA monitor output is added with a fluctuation according to the monitor resolution. As for a precise description of magnets, the measured nonlinear components and interference fields are included in the VA in addition to the measured main component and the effective length of magnetic field.

The OPI and VA have been created using SAD[6]. SAD is a computing program that has been developed at KEK since 1986 for designing, simulating, commissioning, and improving an accelerator. Major functions of SAD include structural definitions of beam-lines and components[7], rich matching functions (optics, optical/geometrical, off-momentum, finite-amplitude and spin matching), SAD script programming interface like Mathematica[8] style, 6D full-symplectic particle tracking, Taylor map by automatic differentiation and lie algebraic map for nonlinear analysis with the higher-order nonlinear components up to the normal and skew 42-pole magnetic field component, emittance calculation using 6D beam-matrix method and anomalous emittance calculation[9], a GUI application based on Tkinter (Tcl/Tk)[10] and EPICS CA client capability such as CaWrite, CaRead, and CaMonitor that imply write, read, and subscribe to a record in an IOC, respectively. Additional packages SAD includes are an envelope model calculation and a multi-particle tracking with space charge force.

The OPI and VA exchange the information via the IOC. The records with memory space are defined in the IOC and are identified by the record names. For example, the steering magnets are controlled as follows. The records for the kick angles of the steering magnets in the RA and VA are defined as "RA:STM01:ANGLE" and "VA:STM01:ANGLE," respectively. The kick angle of a steering magnet is transferred from the OPI to the IOC. In the RA, the angle is converted into a current by the measured magnetic field and the current is set into the power supply of the steering magnet. In the VA, the angle is sent to the magnet without conversion.

As another usage of the VA, the OPI can directly call the VA as the online model. For example, the initial parameters of the quadrupole magnets for the given betatron tune are calculated by the model and the OPI plots the beta and dispersion functions for the quadrupole strengths. Most of the components in the RA and VA can have communication based on EPICS. However, some of components in the RA are still communicating by the file transfer. These communication paths should be revised in the near future to use the EPICS. 3. Beam commissioning by the VA 3.1. Betatron Tune A common method to measure the fractional part of betatron tune is to excite transverse beam motion and to detect the transverse beam position over a number of successive turns[11]. The betatron motion is excited by a single kick or white noise. If the beam has momentum spread and the ring has nonzero chromaticity, the betatron oscillations excited by a single kick will quickly fade away. Therefore, an exciter with band-limited white noise is installed in the RCS to excite coherent betatron motion and is then implemented in the VA. The exciter gives the beam a continuous kick by an electric field. The variable parameters of the exciter are the power and 136 frequency range. For a frequency range of  $\Delta f_n$ , the expected value of coherent betatron amplitude is

138 
$$
x_{\text{rms}} \approx \frac{\theta_{\text{rms}} \sqrt{\beta_x^e \beta_x^m}}{4} \frac{f_0}{\sqrt{\pi \Delta f_n \Delta f_b}}
$$

139 where  $\theta_{rms}$  is the rms kick-angle;  $\beta_x^e$ , the beta function at the exciter;  $\beta_x^m$ , the beta function at

140 the monitor; *f<sub>0</sub>*, the revolution frequency; and *Δf<sub>b</sub>*, the rms value of the betatron tune spread[12].

141 The kick angle is given by

142 
$$
\theta_{\rm rms} \approx \frac{eL}{pc} \left( 1 + \frac{1}{\beta} \right) \frac{\sqrt{ZP}}{d}
$$

143 where *L* is the electrode length; *p*, the momentum; *e*, the electron charge; *β*, the Lorenz factor; 144 *c*, the speed of light; *Z*, the impedance of the deflector electrode; *P*, the output power of the 145 exciter amplifier; and *d*, the distance between electrodes.

The BPM for tune measurement is installed in the nondispersive section of the ring and detects the transverse beam oscillation. The detected signal is analyzed by a discrete Fourier transform (DFT) package. The exciter parameters are adjusted so that the betatron tunes can be identified as the highest sideband peak of the revolution frequency.

The beam condition and the exciter's parameters for the tune measurement are examined by the VA. The simulation is the multi-turn and multi-particle tracking with the exciter on and without chromatic correction. The BPM outputs the beam position turn by turn and the fractional part of the tune is directly obtained from the DFT spectrum. As mentioned previously, a noise fluctuation of 0.5 mm is added to the VA BPM position, according to an assumed monitor resolution. When the resolution is poorer, the pedestal of the DFT spectrum is higher. However, the pedestal can be lowered by averaging the BPM signals over an appropriate number of cycles. The chopped beam from the LINAC is captured in the RF bucket and the chopping factor is defined as the ratio of the chopped beam length to the RF bucket width and is equal to 0.56 in the normal condition. With the maximum output power of the exciter, 1 kW, we could not detect the tune peak of the beam in the normal chopping condition and without chromaticity corrections. We have found that the chopping factor should be less than 0.07 in order to clearly identify the tune peak in case of no chromatic correction. With chromatic correction, the factor of 0.11 is adequate for the measurement and the spectrum is shown in Fig.2. These consequences are taken into account in the tune measurements procedure with the RA.

We constructed an OPI for the tune measurement. The turn-by-turn beam oscillation was detected as the difference of the two BPM electrodes without beam current normalization. In the RCS, the revolution frequency and sampling rate are 469 kHz and 6.4 MHz, respectively. The betatron tune peak is identified as the upper and lower sidebands of the revolution frequency peak as shown in Fig. 3, where the chromaticity is corrected and the chopping factor is 0.11. 171 From the spectrum, the betatron tune was derived to be  $6.300 \pm 0.002$ . Good agreement is obtained with the VA results in Fig. 2.

3.2. Chromaticity

174 The chromaticity  $\xi$  is defined by  $\Delta v/(\Delta p/p)$ , where  $\Delta v$  is the betatron tune difference;  $\Delta p$ , the momentum difference; and p, the synchronous momentum.

The betatron tune is measured vs. beam momentum, where the momentum shift is created changing the RF frequency adiabatically. The chromaticity is then derived from the slope of the

betatron tune with respect to its momentum. A frequency shift Δf changes the beam momentum

179 by an amount

180  

$$
\frac{\Delta f}{f} = \eta \frac{\Delta p}{p}
$$

$$
\eta = -\left(\alpha - \frac{1}{\gamma^2}\right)
$$

181 where *η* is the slippage factor; *α*, the momentum compaction factor; *γ*, the Lorenz factor; and *f*, 182 the RF frequency for the synchronous particle.

We have virtually measured the betatron tune by changing Δf/f from –0.00414 to 0.00414 in steps of 0.00207 in the beam storage mode. The RF frequency was changed adiabatically during the period from 2 to 10 ms after injection so that the particles do not dilute within the RF bucket, and a large portion of particles concentrate near the synchronous angle. Under these conditions, a betatron sideband peak can easily be obtained with the chopping factor of 0.07 as described in Section 3.1. The Δf/f versus horizontal tune νx is shown in Fig.4. With the calculated slippage 189 factor, the horizontal and vertical chromaticities were  $-9.78 \pm 0.14$  and  $-6.89 \pm 0.14$ , respectively. The error is due to the DFT resolution and the error of least square fitting. The 191 results agree well with analytical calculations of  $\xi_x = -9.80$  and  $\xi_y = -6.92$ . In the virtual measurements and analytical calculations, higher-order magnetic components were essential to produce such values. The typical cpu time for one betatron tune measurement by the VA is about two hours with 10000 particles.

195 Based upon the good agreement, the same procedure was applied to the measurements in the 196 RA. After the optics corrections described in Section 3.5, the chromaticitiess were obtained to be 197 –9.80  $\pm$  0.14 and –7.03  $\pm$  0.71 for the horizontal and vertical directions, respectively. The  $\Delta f/f$ versus horizontal tune νx in the RA is also shown in Fig.4. The errors are estimated from the DFT resolution and the error of least-square fitting.

3.3. Commissioning tool for injection line

201 The RCS injection adopts the H<sup>-</sup> injection scheme and 235 turns of H<sup>-</sup> beams are injected into 202 the RCS during 500 μsec. In the horizontal plane, the scheme consists of 2 septum magnets (ISEP1, 2) in the injection line, 2 septum magnets (DSEP1, 2) in the dump line, 4 shift bump-magnets (SB1-4) for fixed orbit bump, and 4 paint bump-magnets (PB1-4) for time-varying orbit bump. In the vertical plane, 2 paint magnets (VPB1, 2) are installed in the injection line for painting injection to directly control the injection angle at the stripping foil[13]. The system is shown in Fig.5. The SBs that are installed in a drift space between the focusing magnet(QFL) and defocusing one(QDL) has a split-type structure for installation of the 209 stripping foils, and they are excited in series by a single power supply. The incoming H<sup>–</sup> beam is 210 almost stripped to H<sup>+</sup>, and is injected into the ring. The unstripped beams ( $H^0$  and H<sup>-</sup>) are finally 211 stripped to  $H^+$  at the downstream 2nd and 3rd foils. In the figure, MWPM stands for multi-wire profile monitor, which detects the beam shape and position.

The SBs with a large aperture are closely installed between quadrupole magnets (QFL and QDL). Consequently, the measured field of these magnets causes interference, as shown in Fig.6. Field measurements have been performed separately for magnet pairs such as two shift-bumps and a pair of shift bump and quadrupole magnet. The results were then joined together to

produce the whole field from QFL to QDL in the figure. The injected beam passes through a far side of the magnet apertures, where the nonlinear fields may cause some betatron resonances during the injection period. The measured field in Fig. 6 is divided into 20mm segments along the beam direction. The magnetic field in each segment was expanded by a Taylor series up to decapole component, and is incorporated into the VA line as a magnet with a 20mm effective 222 length.

223 We have constructed a commissioning tool for beam injection. The injection line ISEPs are 224 controlled as follows. A response matrix "A" is obtained as  $\Delta x_i = \Sigma A_{ij} \Delta \theta_j$ , where  $\Delta x_i$  is the 225 beam deviation at the i-th MWPM;  $\Delta\theta_i$ , the kick angle by the j-th ISEP; and

226  

$$
A = \begin{pmatrix} \frac{\partial x_3}{\partial \theta_1} & \frac{\partial x_3}{\partial \theta_2} \\ \frac{\partial x_4}{\partial \theta_1} & \frac{\partial x_4}{\partial \theta_2} \\ \frac{\partial x_5}{\partial \theta_1} & \frac{\partial x_5}{\partial \theta_2} \end{pmatrix}.
$$

227 Further, the deviations at the MWPMs are related to beam position and angle at the 1st foil as

228  

$$
\begin{pmatrix} \Delta x_3 \\ \Delta x_4 \\ \Delta x_5 \end{pmatrix} = \begin{pmatrix} 1 & -L_3 \\ 1 & -L_4 \\ 1 & +L_5 \end{pmatrix} \begin{pmatrix} \Delta x_f \\ \Delta x'_f \end{pmatrix}
$$

229 where  $L_i$  is the length of the i-th MWPM from the 1st foil.

Using these equations and the position measurements at the MWPMs, the beam positions along the injection line should be adjusted to the design values, while the dump line DSEP settings are tuned by these equations using position measurements at the MWPMs located in the line. In the first commissioning, the response matrix obtained by the VA could control the beam positions to the designed ones at MWPMs with a few iterations. After this procedure, the response matrix was measured by the RA, resulting in the precise control of the positions without the iteration. Since the VA has the same control procedure as the RA, the transition from the VA to the RA is done by only changing the selection of the record name and is very smooth. This function facilitates the painting injection studies[14]. 3.4. BPM polarity

In the RCS, 54 BPMs are installed for the measurement of closed-orbit distortion (COD). The measured COD is corrected by 26 steering magnets. In the first commissioning, it is essential to 242 check whether BPM's data are right or not. The displacements  $(\Delta x, \Delta y)$  of all BPMs were measured for kicks by some steering magnets in the RA and were compared with those in the VA. The sign of displacements was inconsistent for 18 BPMs, which implied the cable connections of these BPMs were reversed. Then, the polarities of these BPMs were corrected in the data processing stage hereafter. The beam-based alignment of the BPM will be performed in the future.

3.5 Optics Correction

Sixty quadrupole magnets are installed in the RCS and are grouped into 7 families. Although the

currents for the required quadrupole strength are calculated by using the measured field data, some errors are unavoidable in the actual current setting.

The beta function was estimated from the response of COD for a kick by the steering magnets. The dispersion function was estimated similarly for a momentum shift by the RF. The differences between the designed and measured optics parameters are clearly seen in Fig.7. Then, the VA calculated the strength of the quadrupole magnets to reproduce all of these measurements and betatron tune which was independently measured. The difference of the set and calculated values, which are called "fudge factor," are stored as a correction factor in the VA. The fudge factors are several percent in the RCS. The optics parameters with corrected current setting agree very well with the measurements as shown in Fig.8. Presently, different fudge factors should be obtained when we largely move on to the different operation point.

4. Discussion

In high-intensity accelerators, it is necessary to determine the beam loss with good accuracy. In order to examine whether the beam and machine parameters fulfill the required conditions, multi-particle tracking simulations with space charge force are highly required. Further, in determining the extraction orbit, it is very important to know how the beam halo extends, because an aperture of the extraction channel is limited and it may cause some beam losses unless the beam orbit is precisely controlled by taking into account the beam halo distributions. However, the space-charge calculations for a complete acceleration cycle would take several 269 weeks with more than  $2 \times 10^5$  particles. Although attempts have been made to reduce the CPU time by using parallel computers, we are still far from incorporating the calculations into the online model of the VA. The space-charge calculations are now being performed in an offline system in the RCS.

## 5. Summary

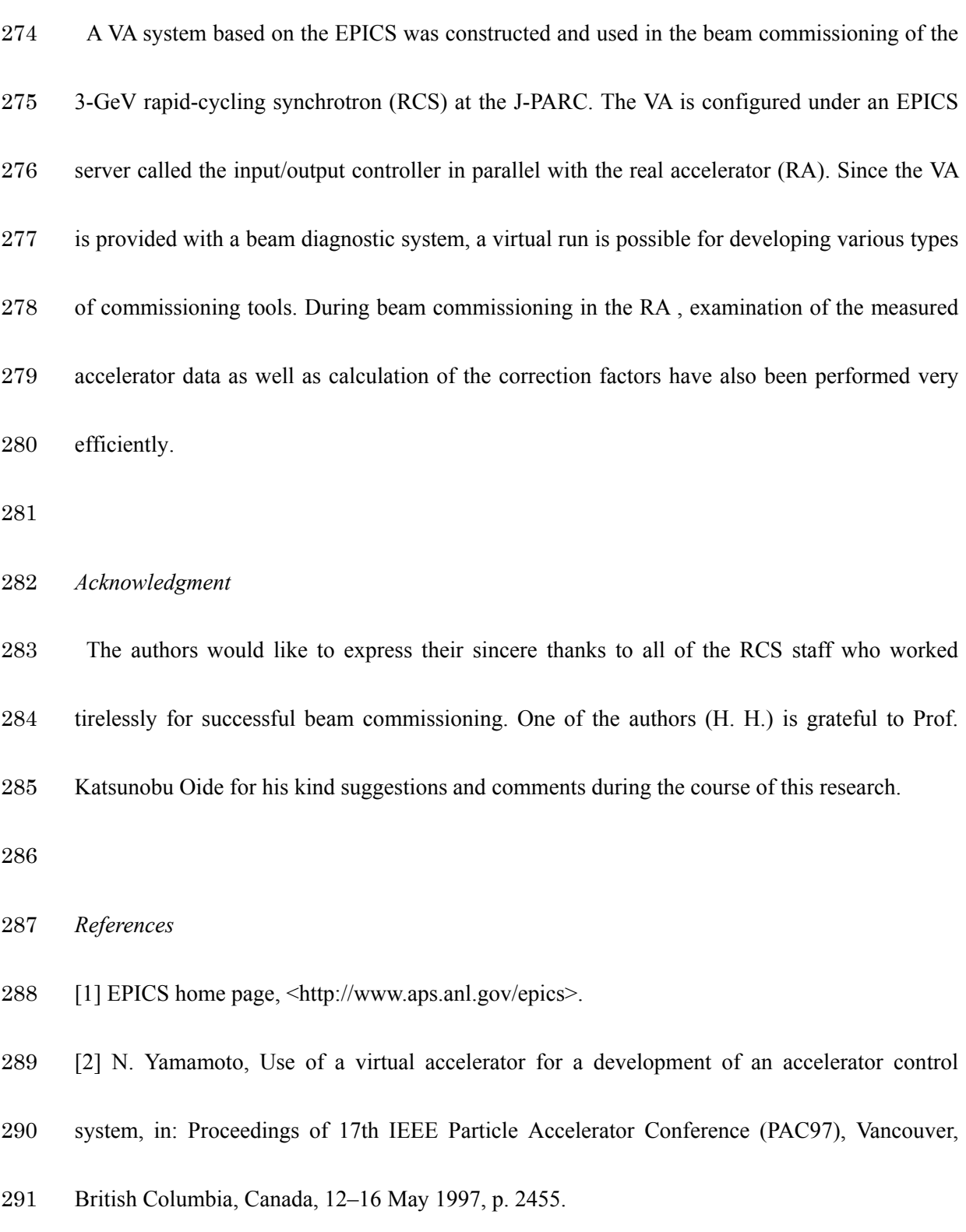

[3] A. Shishlo et al., EPICS based virtual accelerator – concept and implementation, in:

- Proceedings of Particle Accelerator Conference (PAC03), Portland, Oregon, 12–16 May 2003, p. 2366.
- [4] J. Galambos et al., XAL application programming structure, In the Proceedings of Particle
- Accelerator Conference (PAC05), Knoxville, Tennessee, 16–20 May 2005, pp4173
- [5] Accelerator Technical Design Report for High-Intensity Proton Accelerator Facility Project,
- JAERI-Tech 2003-044 and KEK Report 2002-13, Mar 2003
- [6] SAD home page, http://acc-physics.kek.jp/SAD/sad.html
- [7] D.C. Carey and F.C. Iselin, A standard input language for particle beam and accelerator
- computer program
- [8] S. Wolfram, Mathmatica: A system for Doing Mathematics by Computer, Second Edition,
- Addison-Wesley Publishing Company, 1991
- [9] K. Ohmi, K. Hirata and K. Oide, From the beam-envelope matrix to synchrotron-radiation
- integrals, Phys.Rev.E49, 4474, 1994
- [10] Why Tcl?, http://sunscript.sun.com/tcltext.html
- [11] F. Zimmermann, Measurement and Correction of Accelerator Optics, in: SLAC-PUB-7844,
- Jun 1998, pp89
- [12] T. Toyama, KEK-PS, Accelerator Study Note- 443, 2001, in Japanese
- [13] I. Sakai, S. Machida, F. Noda and Y, Irie et al., H- Painting Injection System For The
- J-PARC 3-GeV High Intensity Proton Synchrotron, In the Proceedings of Particle Accelerator
- Conference (PAC03), Portland, Oregon, 12-16 May 2003, pp1512
- [14] H. Harada, to be reported with PhD thesis
- 

*Figure Captions:* 

- Figure 1: Accelerator control system in the J-PARC RCS. The VA is configured in the EPICS
- IOC in parallel with the RA. The OPI can also directly call the VA as the online model (dashed line).
- Figure 2: The spectrum for betatron tune measurement by the VA with chromatic correction and
- chopping factor of 0.11
- Figure 3: The frequency spectrum displayed in Operation Interface for the horizontal
- betatron-tune measurement. The peaks, which are frequency of 4.224, 4.084 and 4.365 MHz,
- correspond to the revolution frequency of 9th harmonic and lower and upper sidebands of the
- betatron tune, respectively.
- Figure 4: Frequency deviation Δf/f versus fractional part of horizontal betatron tune νx in the VA
- (top) and RA (bottom)
- Figure 5: Layout of the RCS injection to dump line
- Figure 6: Distribution of magnetic field for SBs. Red points show the measured magnetic field.
- Rectangles show the regions of magnets; lines, the locations of foils and MWPMs.
- Figure 7: Optics parameters before (top) and after (bottom) corrections in one super period of the
- RCS. Beta function *βx* for horizontal direction is plotted at the first trace; beta function *βy* for
- vertical direction is plotted at the second trace; dispersion function *ηx* for horizontal direction, at the
- third trace. Solid lines are for design values; dots, for measured values at BPMs; and dashed line, for
- the VA calculations.

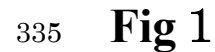

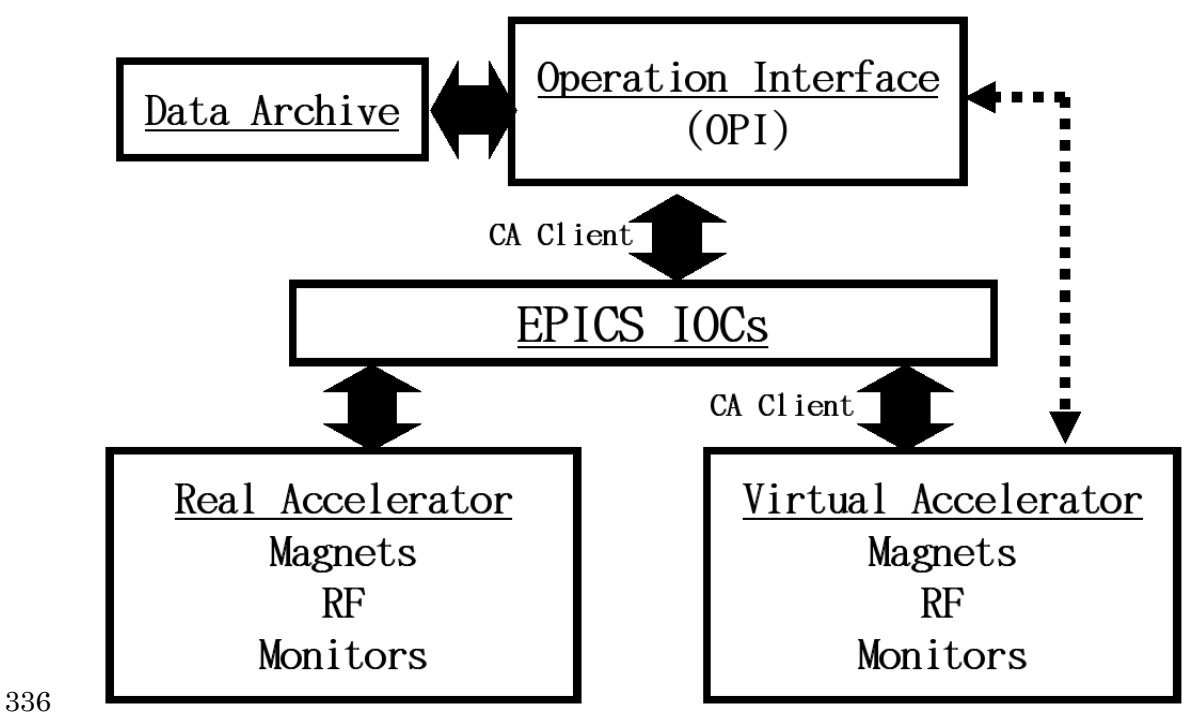

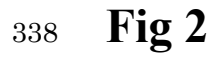

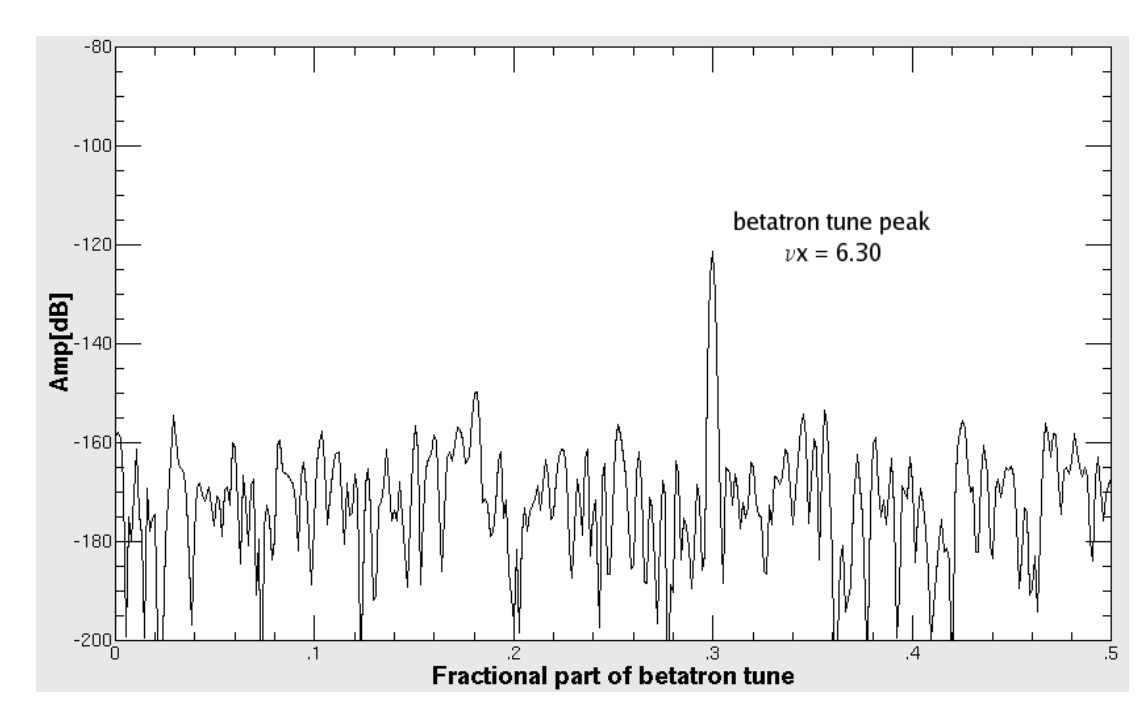

**Fig 3** 

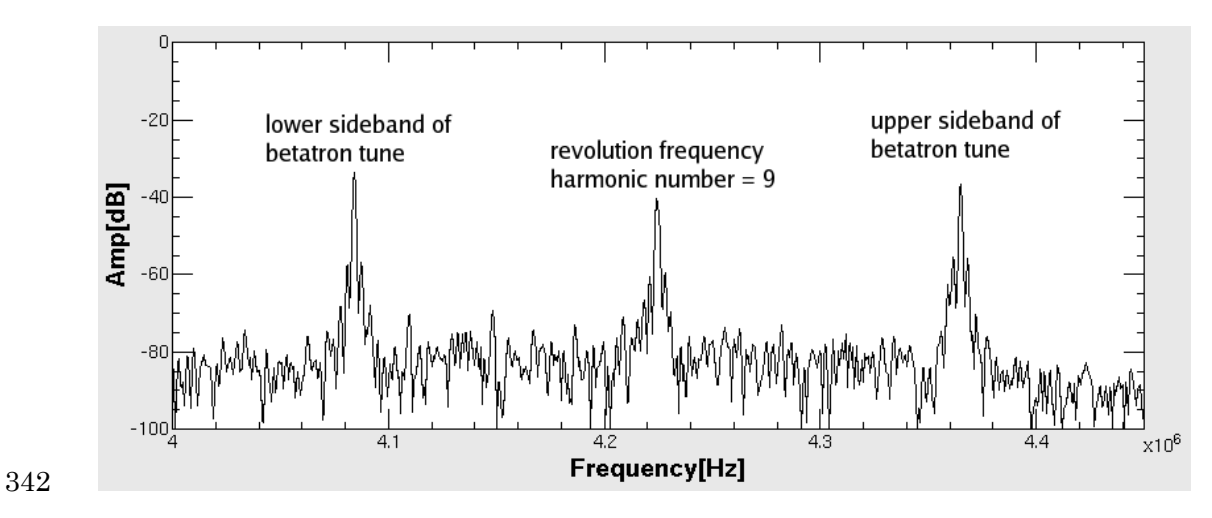

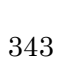

**Fig 4**

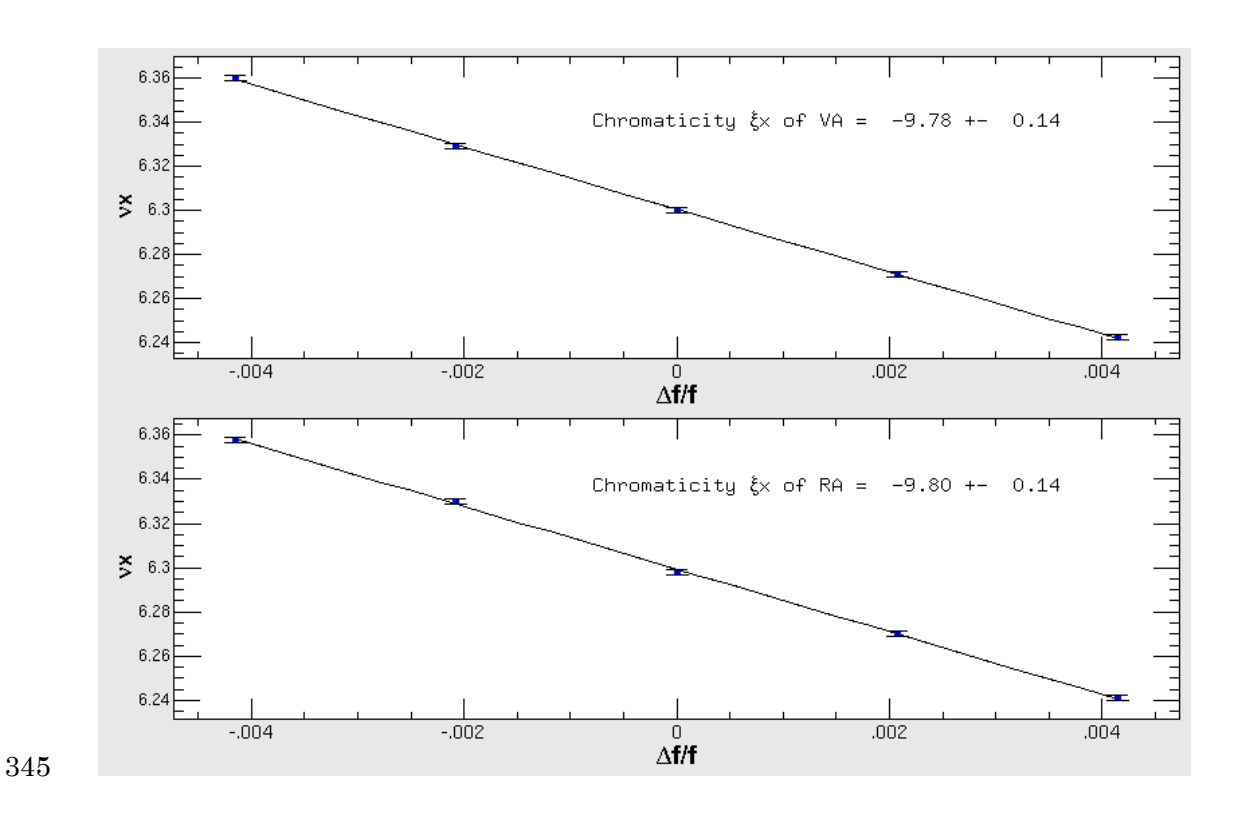

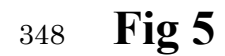

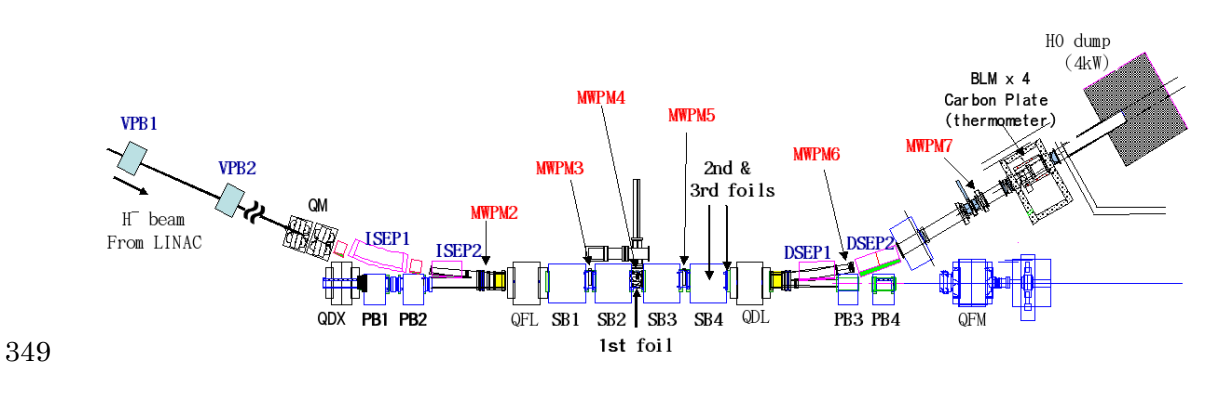

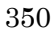

**Fig 6**

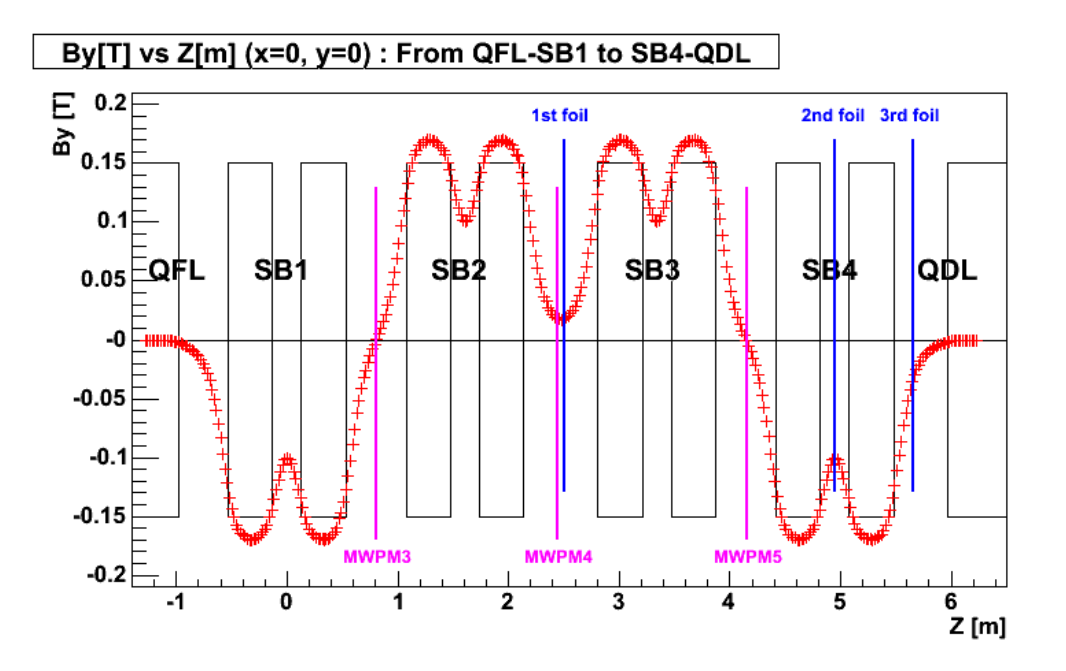

**Fig7** 

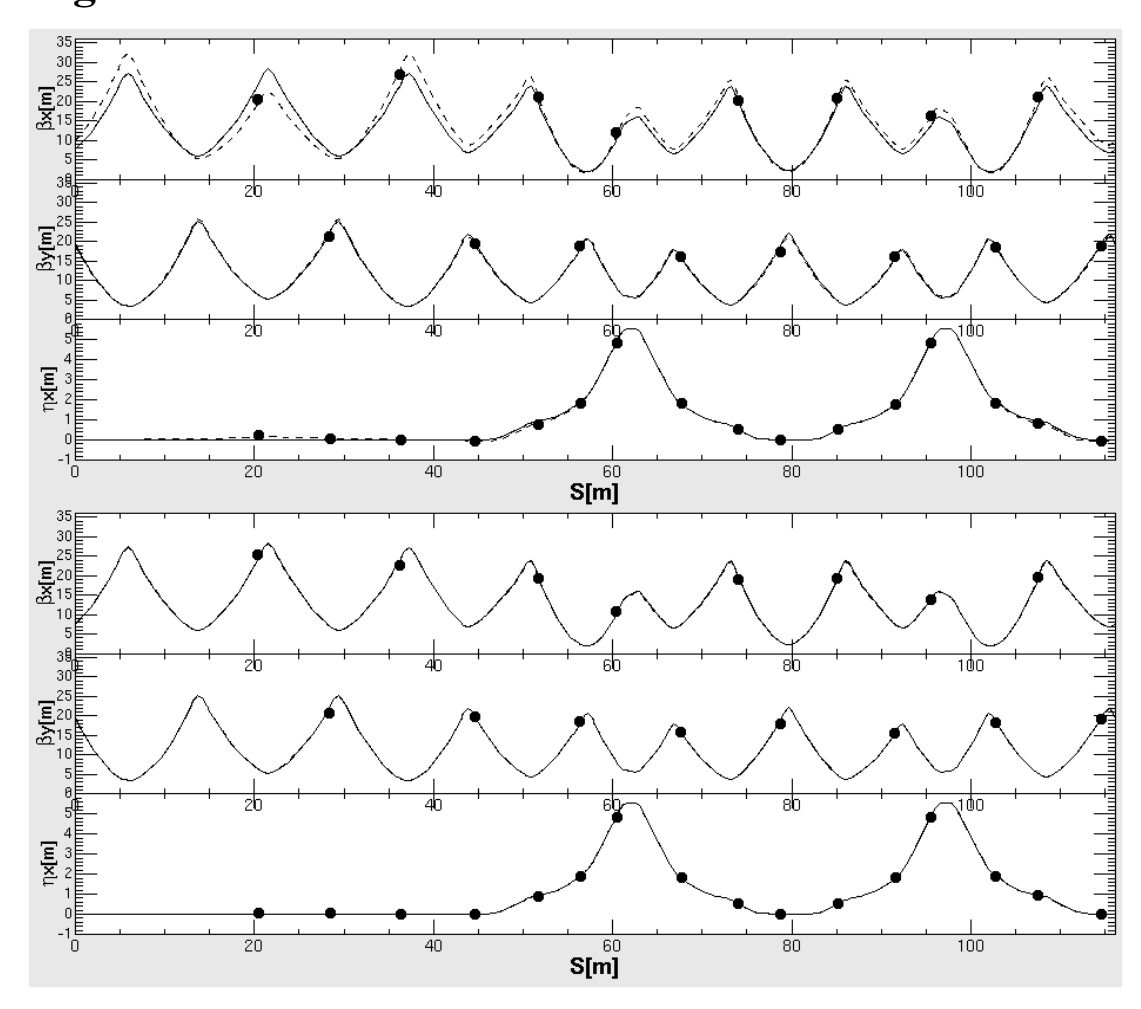